# FPGA1 constraint file, for use with SWLED11 interface card # Ralph Stirling 2010-10-21

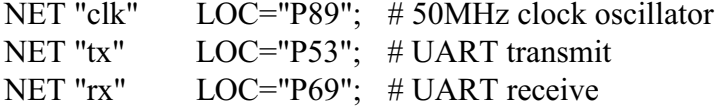

# Header J1 (ref des on SWLED11 board, not FPGA1 board)

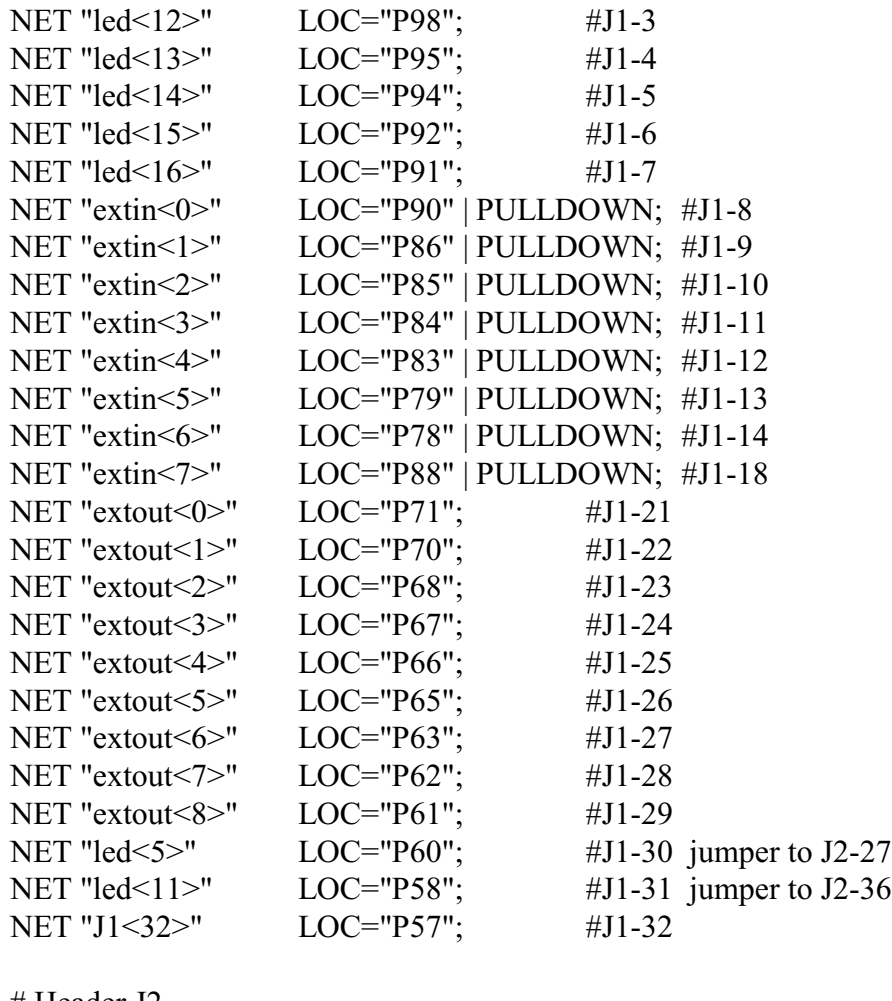

# Header J2

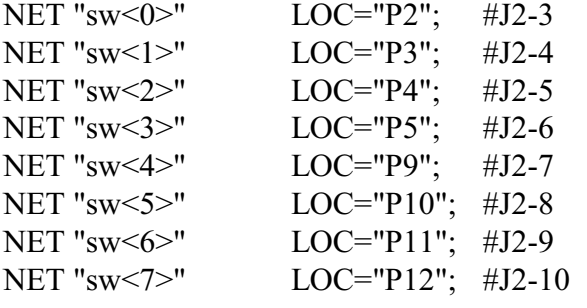

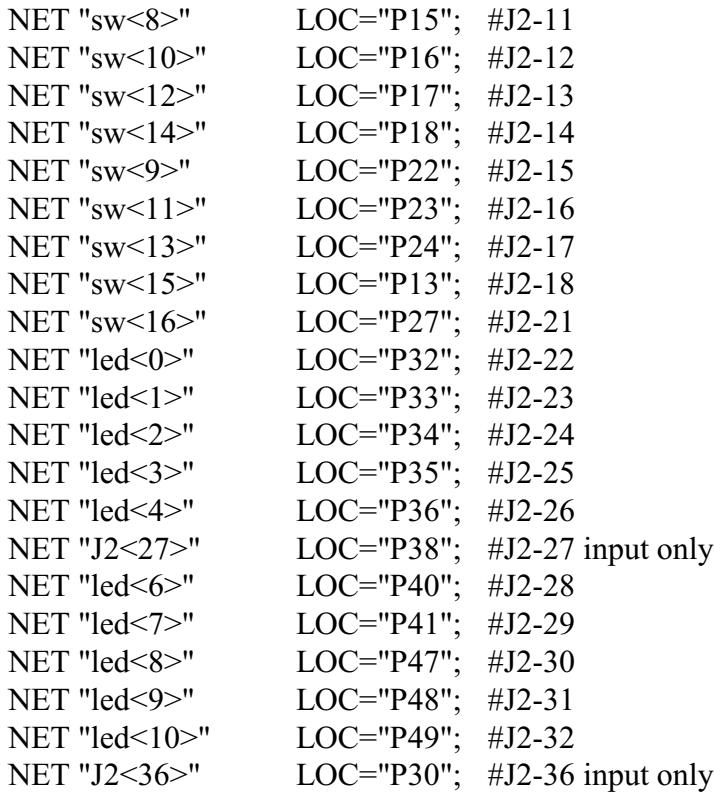

Notes:

P89 is a global clock input (GCLK9)

P83, P84, P85, P86, P88, P90 can connect to global clocks (4,5,6,7,8,10 respectively)